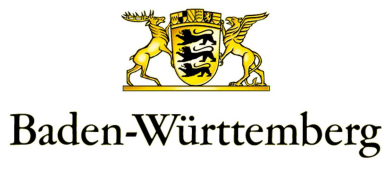

LANDESAMT FÜR DENKMALPFLEGE IM REGIERUNGSPRÄSIDIUM STUTTGART

## **Protokoll zur Erhebung von Grabungsfestpunkten**

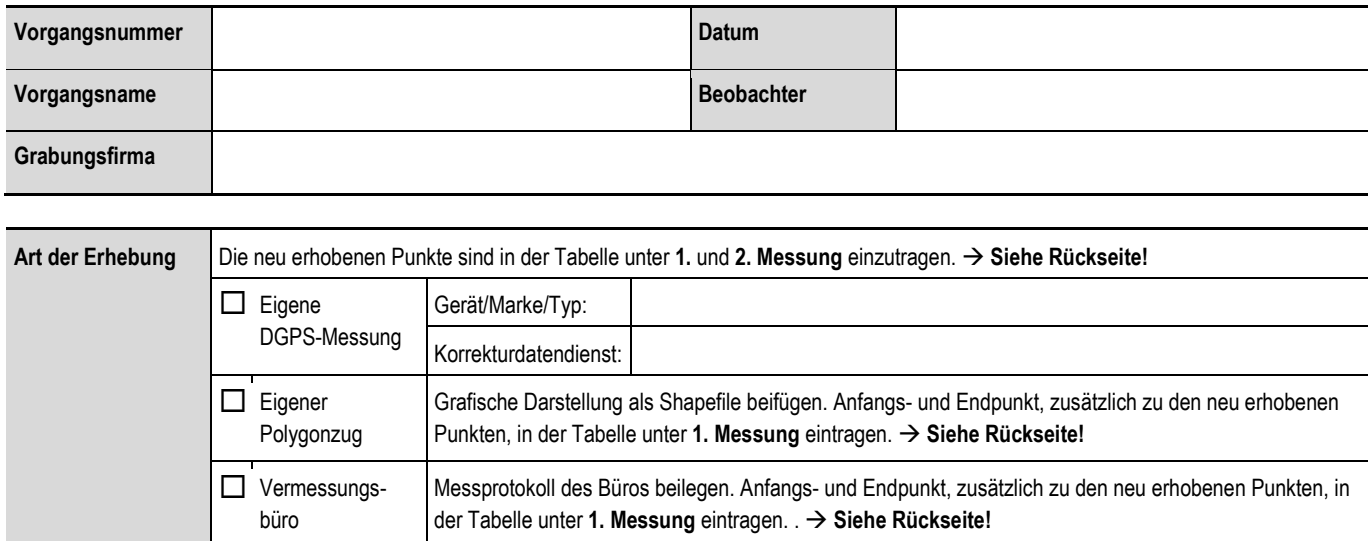

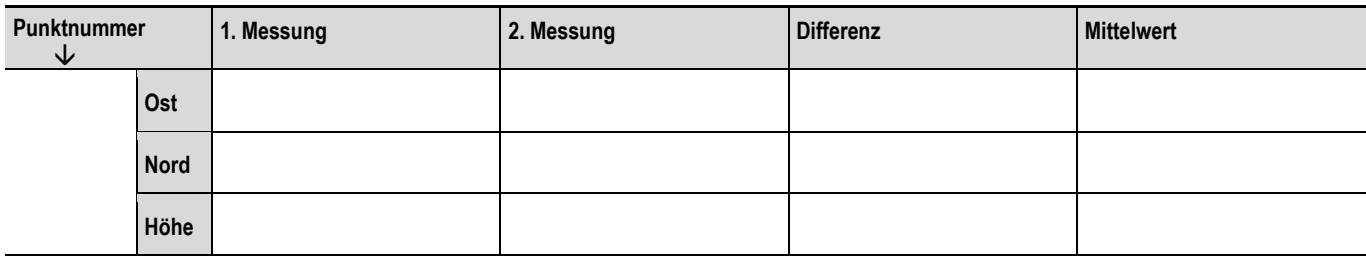

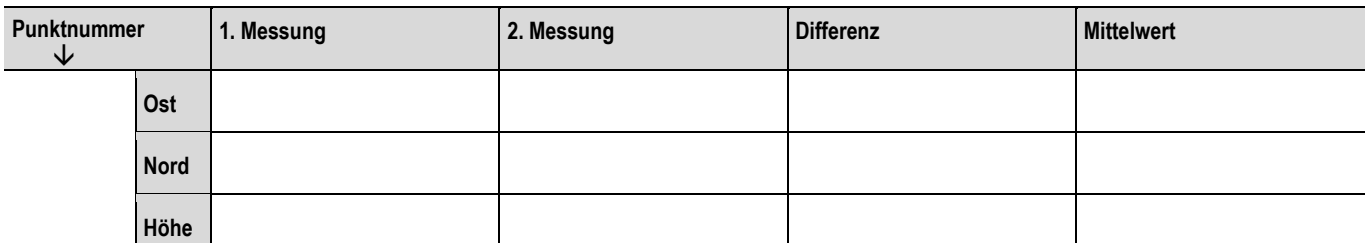

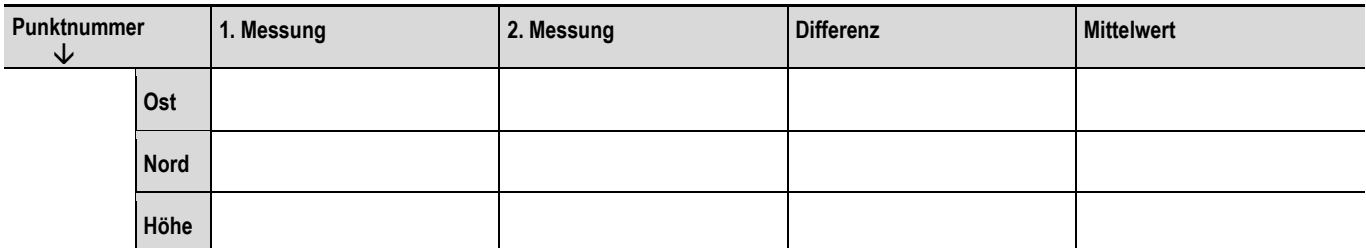

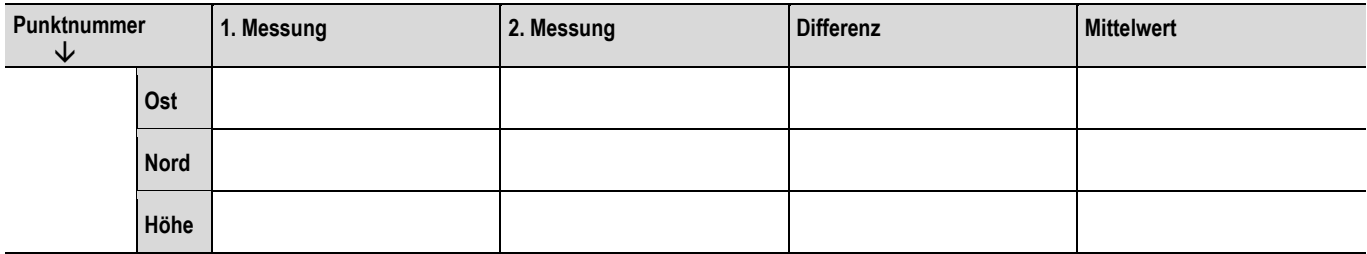

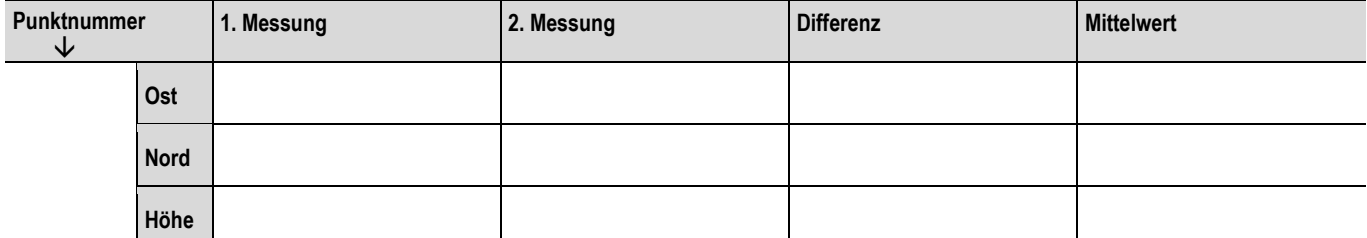

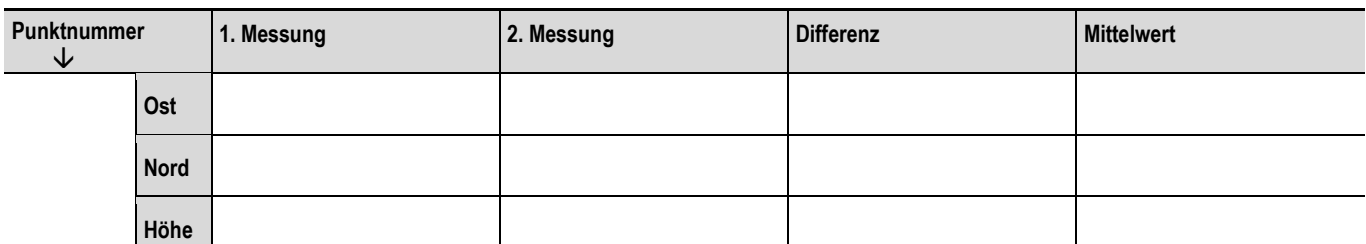

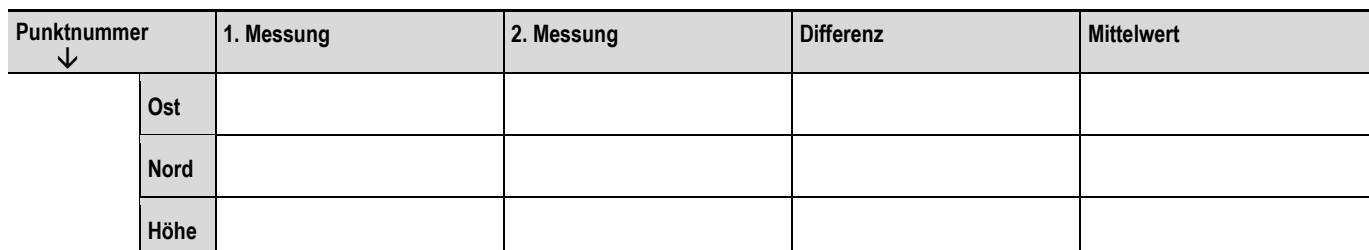

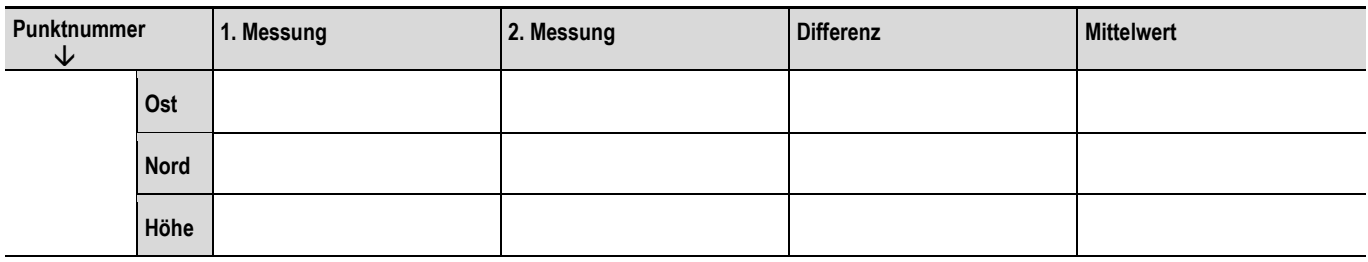

Beim **GNSS-Verfahren (DGPS)** ist jeder Grabungsfestpunkt mittels mindestens einer **Doppelmessung** zu erheben. Zwischen den beiden Messungen ist das Gerät erneut zu initialisieren (Empfänger und Antenne neu starten).

Beide Messungen sind zu unterschiedlichen Satellitenkonstellationen durchzuführen, hierbei ist ein zeitlicher Versatz von ca. 20 Minuten ausreichend.

Beide Werte, mit einer Einzelabweichung von weniger als 0,03 m, sind als gemittelte Festpunkt-Koordinate festzulegen.

**Lagebezugssystem** ist das landeseinheitliche **Koordinatenreferenzsystem ETRS89/UTM, Zone 32 N (EPSG:25832)**

**Höhenbezugssystem** ist das landeseinheitliche **Deutsche Haupthöhennetz (DHHN2016) – Normalhöhen-Null (NHN)**

Die Werte sind in diesem Formular zu protokollieren und bei Grabungsbeginn mit Angaben zur Grabungsfläche (Shape-Datei) dem LAD zu übermitteln: **firmengrabungen@rps.bwl.de**